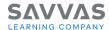

## enVision Mathematics Grades 6-8 © 2021 Pick a Project

## Introduction

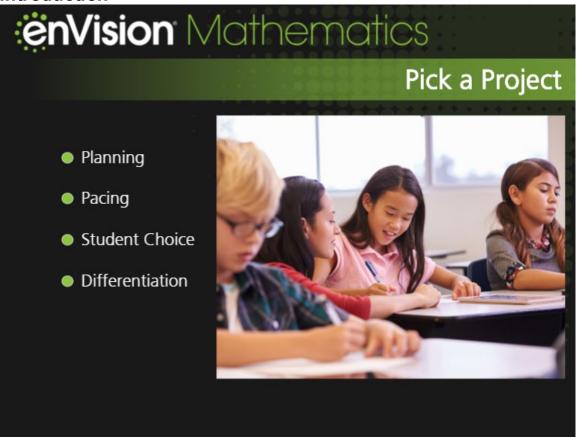

Hi, **enVision** teachers! Let's take a look at Pick a Project today. These engaging projects make math inviting and interesting for all students.

We'll look at ways to plan and pace projects during each topic. You'll find that providing student choice and time to work on projects can even help you with differentiated instruction.

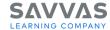

Planning and Pacing Pick a Project During the Project Review the Pacing Projects will be completed over a number of lessons. The planning and amount of time students spend on each project will vary. You may pacing support in wish to let early finishers choose an additional project. the Teacher's Grouping You might have students work independently, with a Edition partner, or in small groups. Content Projects are related to the content of this topic. As students continue their work on projects throughout the topic, new math ideas should be incorporated. Project Sharing Invite students to share their completed projects with a partner, a small group, or with the whole class. Encourage students to discuss how they demonstrated math practices during the project. Provide students an opportunity for reflection by asking what interesting information they learned and what math they used in the project. Extensions Extension suggestions are included for each project. Look For Did students achieve the goal of the project? Did they apply math correctly in the project?

Students will work on a Pick a Project during each topic. At the start of a new topic, give students time to choose the project that interests them the most.

Your Teacher's Edition has an overview of the projects as well as tips on helping students choose a project. Review the During the Topic section for more information about pacing, grouping, content, project sharing, extensions, and look fors.

Check out the details of each project so you can prepare materials and consider extensions for each project. Notice the Scoring Guide and Sample Scoring Rubric to help you decide how to evaluate projects.

You can have students work on projects anytime during the topic that works for you. Consider giving students time to work on their projects during Step 3 of some lessons.

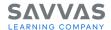

**Quick Tip** 

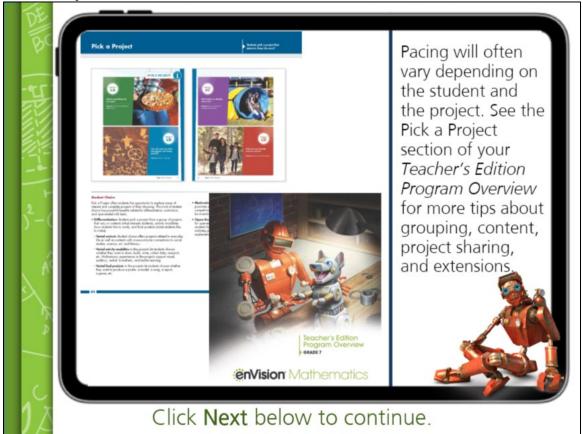

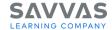

## Materials

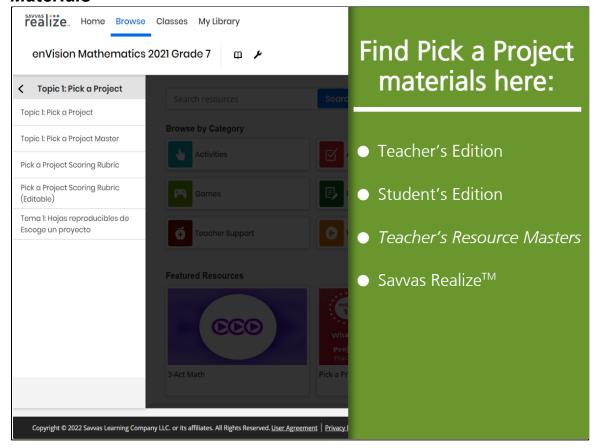

In addition to the planning and pacing information in your Teacher's Edition, there is a Pick a Project page in the Student's Edition. This page has engaging questions and photographs about the projects to help students make a choice.

You can also find Pick a Project masters in the *Teacher's Resource Masters* book and on Savvas Realize™. Navigate to the topic level and open the Pick a Project folder to see all the project materials online.

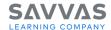

## Differentiation

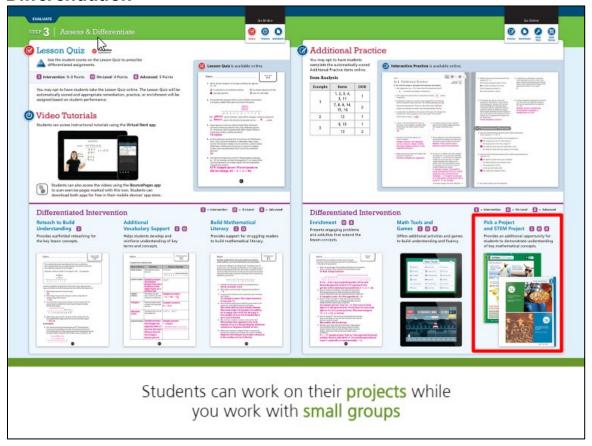

As teachers, we know that every student is a unique learner. The Pick a Project design invites all students to be active participants as they work at their individual levels on a project that incorporates their interests and strengths.

During Step 3, Assess & Differentiate, students can work on their projects while you work with small differentiated groups using a variety of other **enVision** resources.

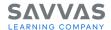

**Quick Tip** 

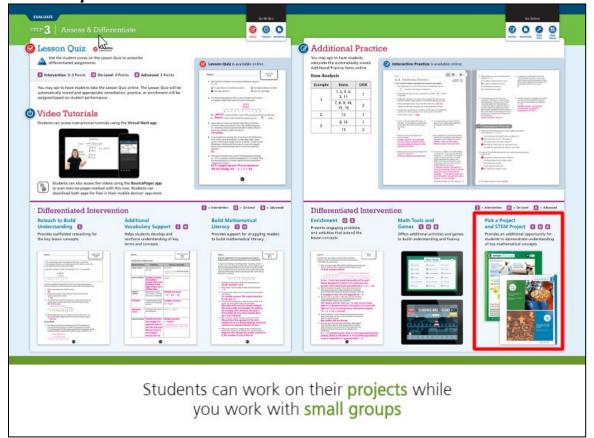

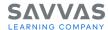

Closing

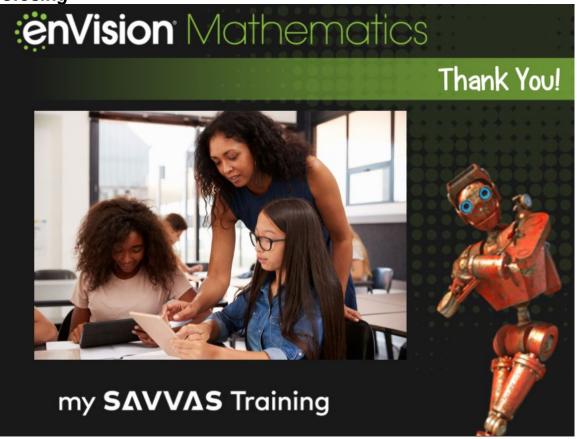

Thanks for learning more about Pick a Project; a fun and engaging way to reach all students and get them excited about math!

Continue your learning journey here on My Savvas Training to learn more about **enVision** Mathematics Savvas Realize.